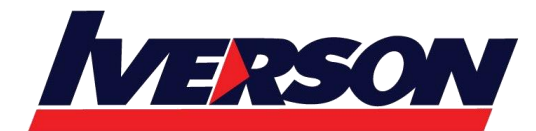

**Iverson Associates Sdn Bhd (303330-M)** Suite T113 – T114, 3rd Floor, Centrepoint, Lebuh Bandar Utama Bandar Utama, 47800 Petaling Jaya, Selangor Darul Ehsan Tel: 03-7726 2678 Fax: 03-7727 9737 Website: www.iverson.com.my

Course Outline ::EXC19A::

**Module Title : Microsoft Excel 2019 (Advanced)**

**Duration : 1 day**

# **Outline**

#### **Module 1: Managing Data**

- Consolidating Information
- Configuring Data Validation
- Converting Text to Columns
- Using Flash Fill

## **Module 2: Outlining and Grouping Data**

- Outlining Data
- Showing and Hiding Outline Details
- Grouping Data
- Creating Subtotals
- Removing Outlining and Grouping

### **Module 3: Data Visualization**

- Understand Types of Charts
- Creating Treemap Chart
- Creating Waterfall Chart
- Creating Map Chart
- Creating Funnel Chart

### **Module 4: Analyzing Data (I)**

- Using Goal Seek
- Using Data Tables
- Using Solver

### **Module 5: Analyzing Data (II)**

- Analysis on Stocks Data Type
- Analysis on Geography Data Types
- Using Ideas

### **Module 6: PivotTable Features**

- Creating a Basic PivotTable
- Creating a Basic PivotChart

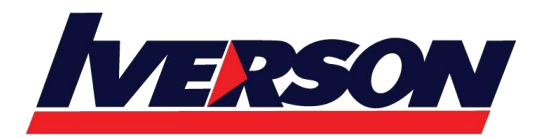

Course Outline ::EXC19A::

- Using the PivotTable Fields Pane
- Adding Calculated Fields
- Sorting Pivoted Data
- Filtering Pivoted Data
- Using Slicers
- Creating Timelines